**Member Section 2.0: Portal User Administration – how to set up a deputy for the Central Coordinator** 

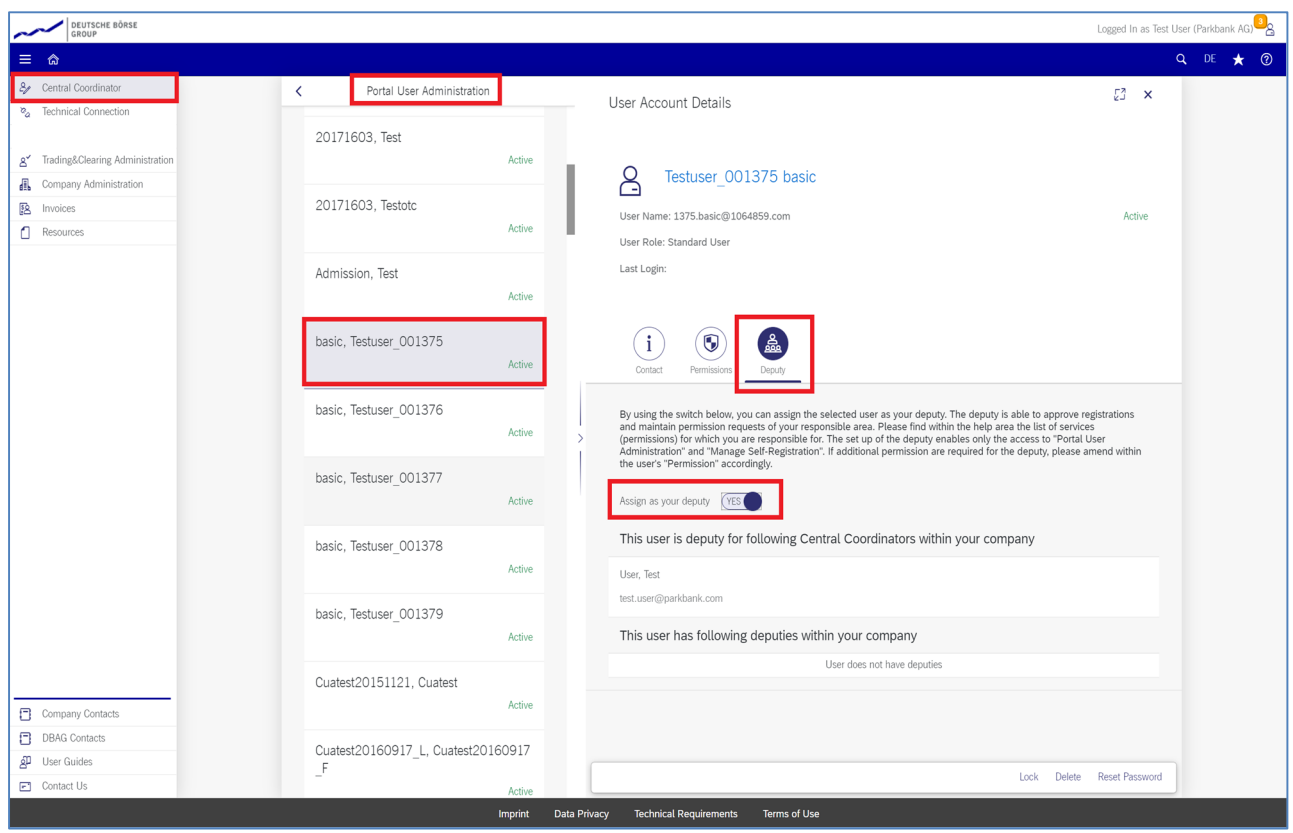